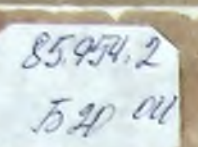

## М. БАЛАКИРЕВ

## ЖАВОРОНОК

## РОМАНС М. ГЛИНКИ

ДЛЯ ФОРТЕПИАНО

 $(7800 - 10800)$ 

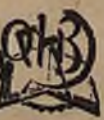

Центральная **GEORECTERS** r. Hymnuo

> 9 1

 $3 \quad 3$ 

Hestel

MOCKBA

**ГОСУДАРСТВЕННОЕ NY3DIKAADHOE ИЗДАТЕЛЬСТВО** 

Ц. 75 к.

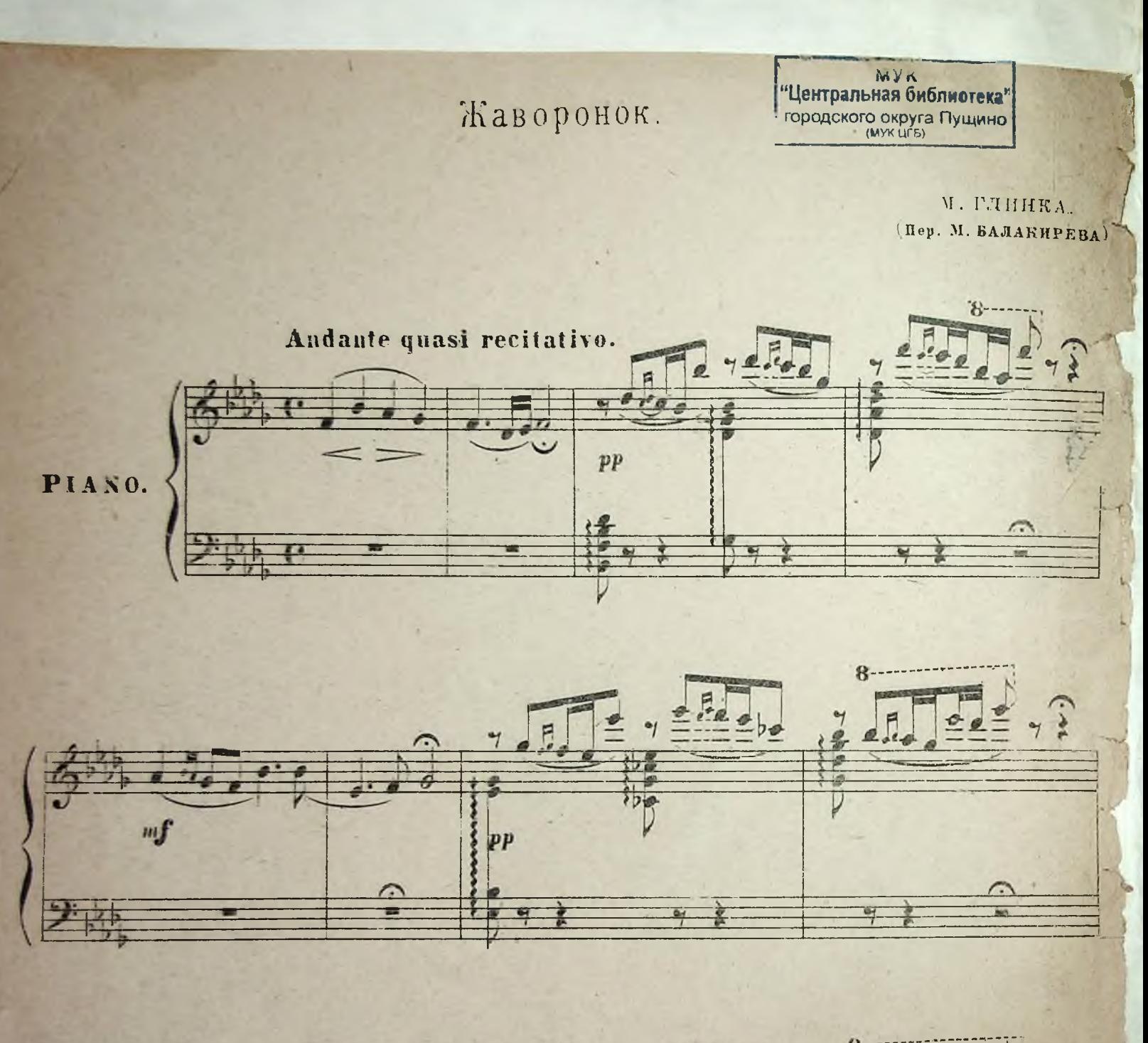

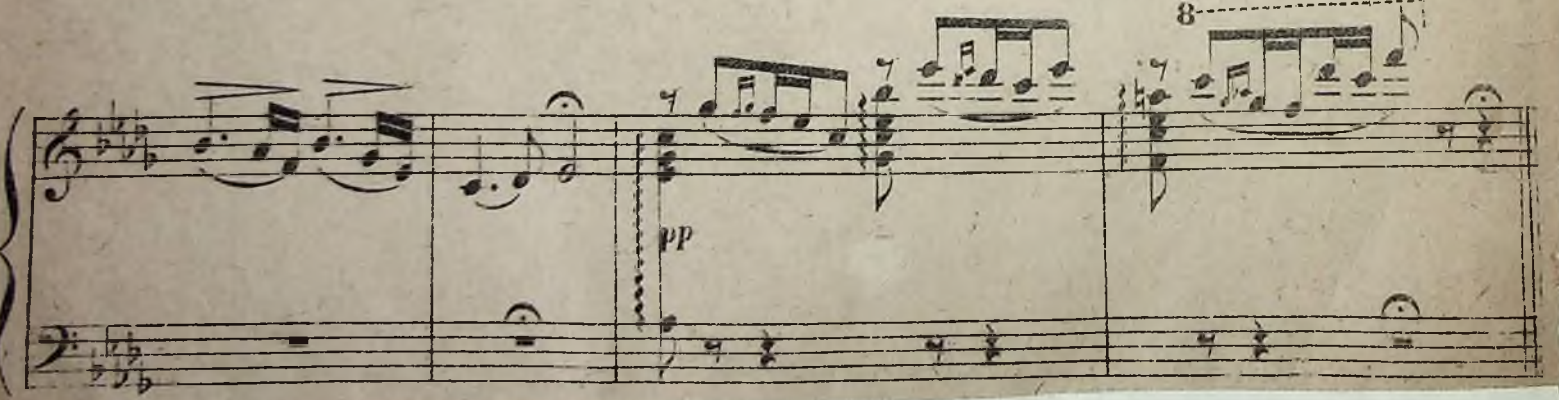

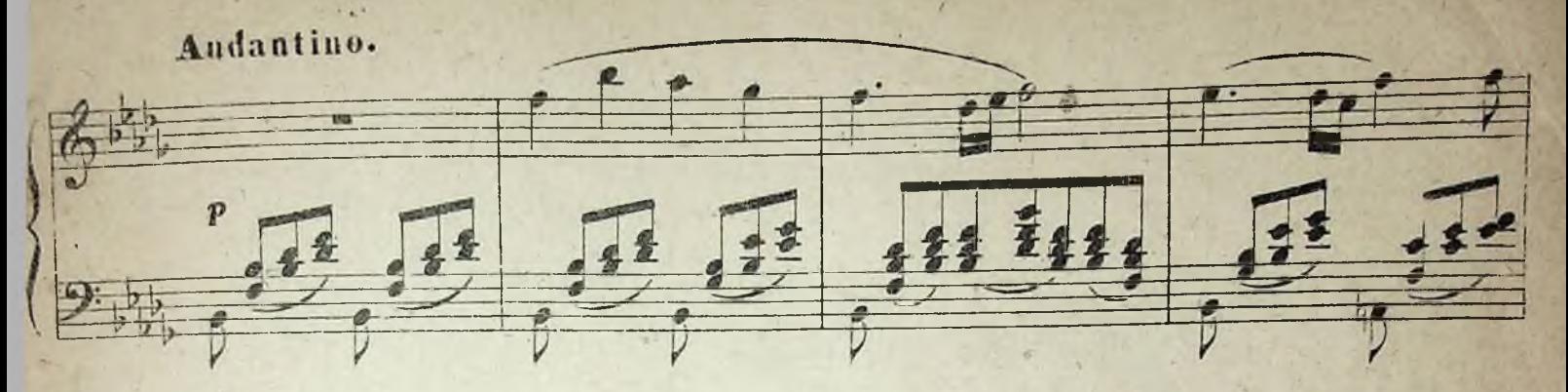

 $\overline{\mathbf{3}}$ 

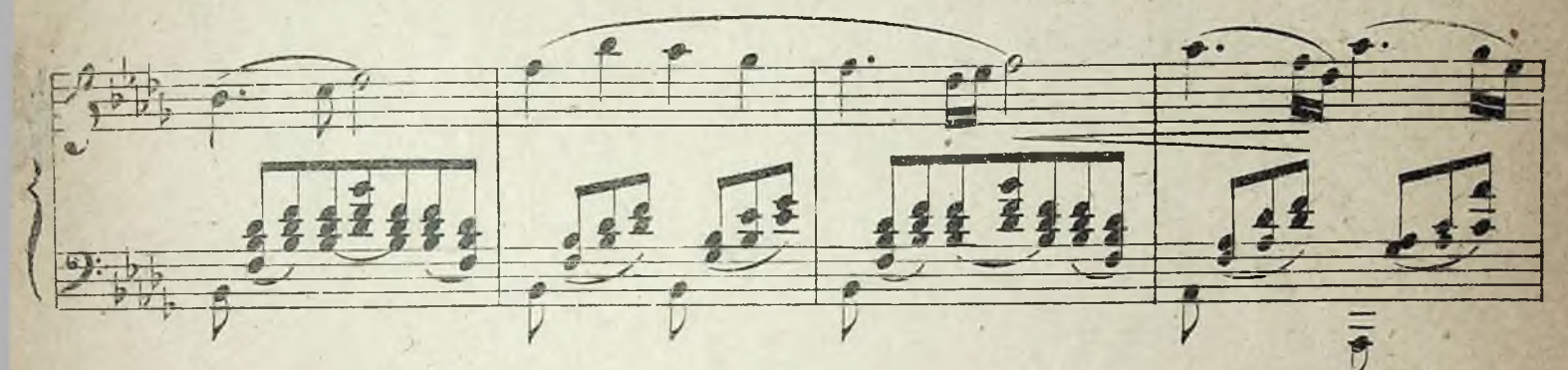

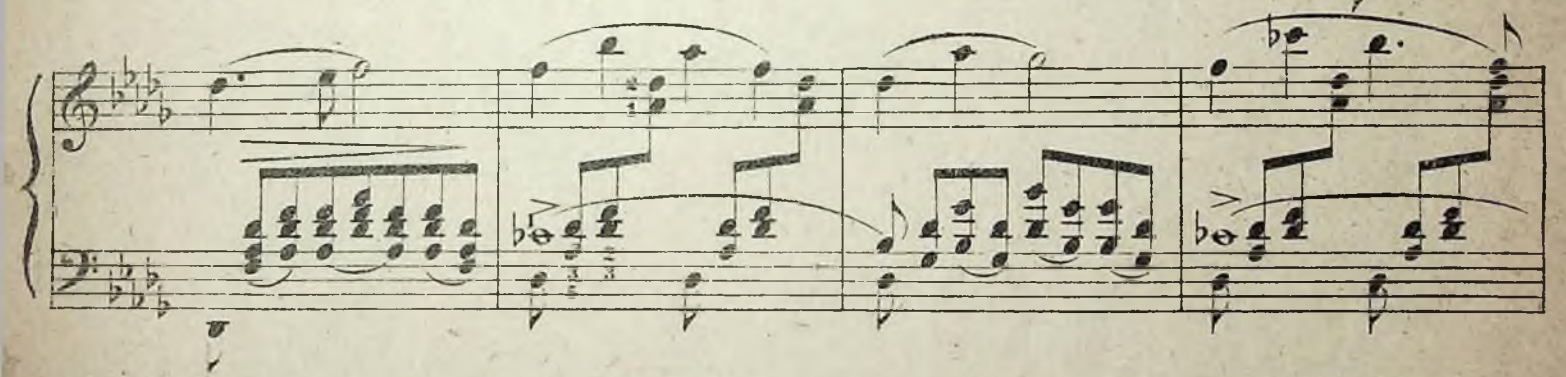

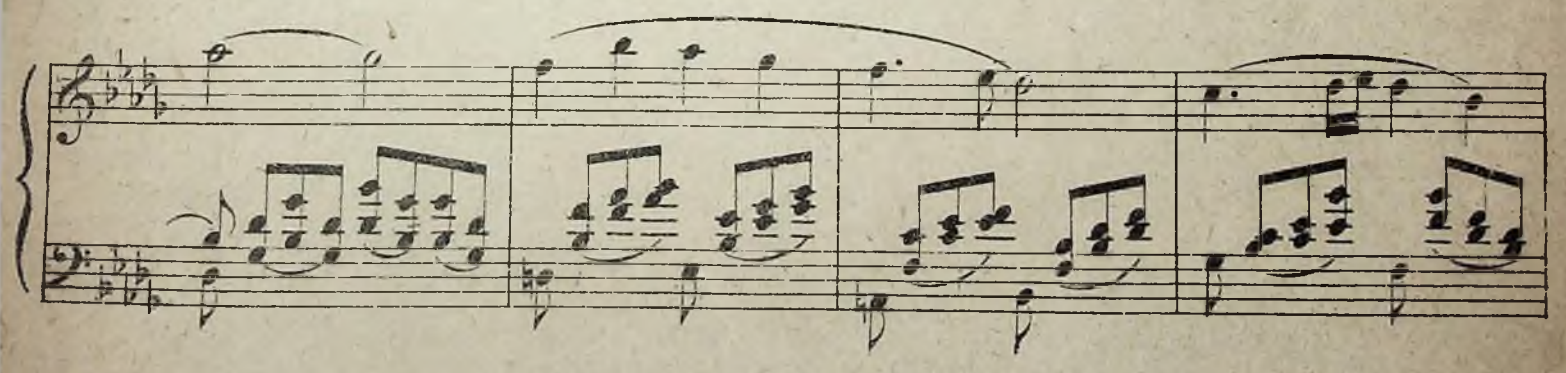

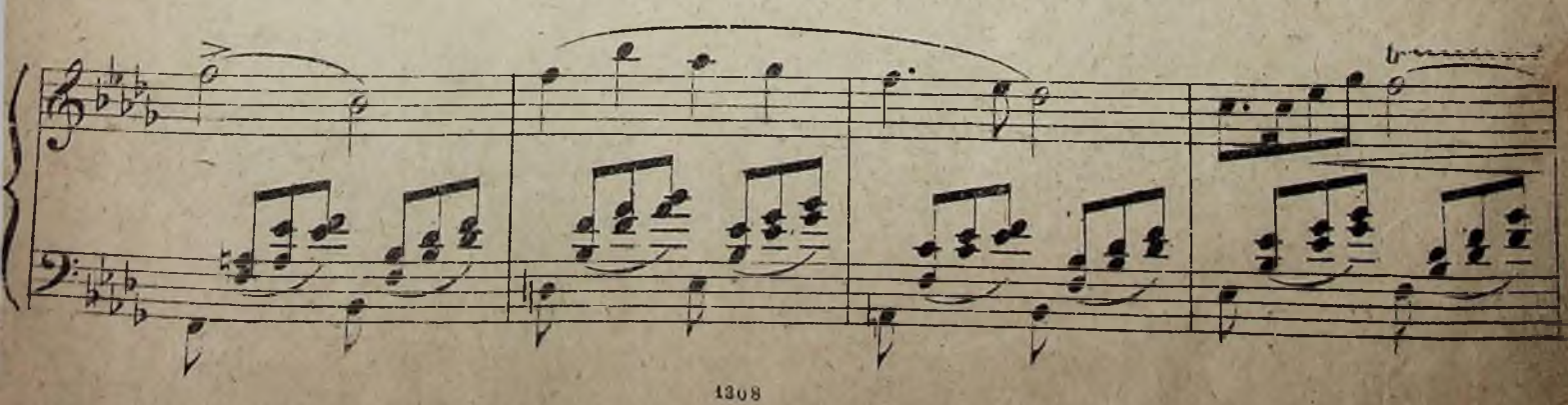

2937

Конец ознакомительного фрагмента

\*\*\*

## Уважаемый читатель!

Придя в Библиотеку,

Вы сможете прочитать эту книгу

полностью на нашем компьютере